# **Layer Styling**

### Introduction

A style defines how underlying data gets visualized. When dealing with raster data this usually means having a value-color mapping, either categorized or graduated.

It is possible to refer to a specific style when sending a GetMap request to a Web Map Service (WMS), resulting in accordingly rendered images. If no style is specified, a default style will be used.

This page describes which pre-defined and curated styles (static styles) our spatial data infrastructure offers and how our customizable styles (template /dynamic styles) work. All styles offered are as SLD files (Styled Layer Descriptor).

## Raster Layers

#### Static Styles

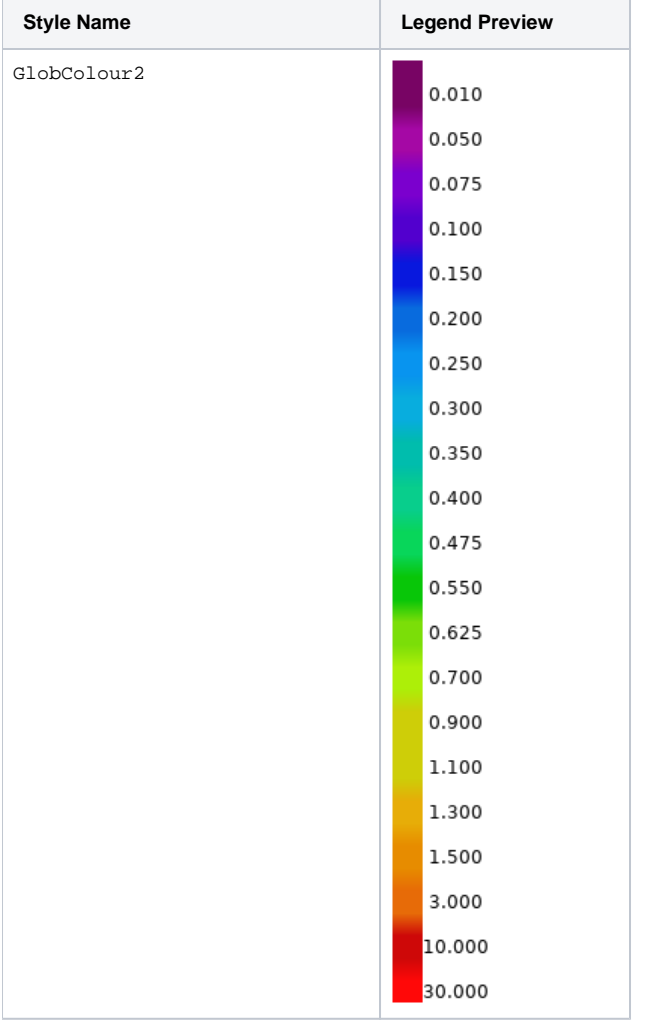

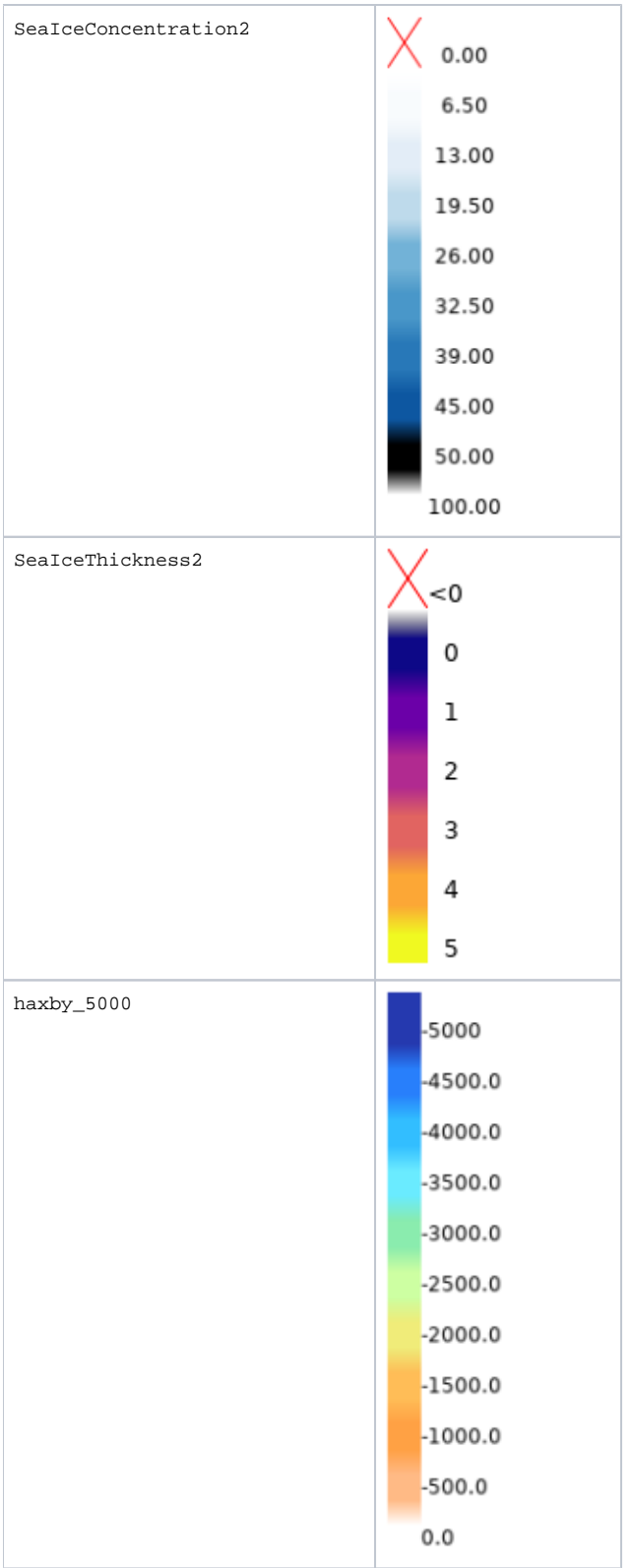

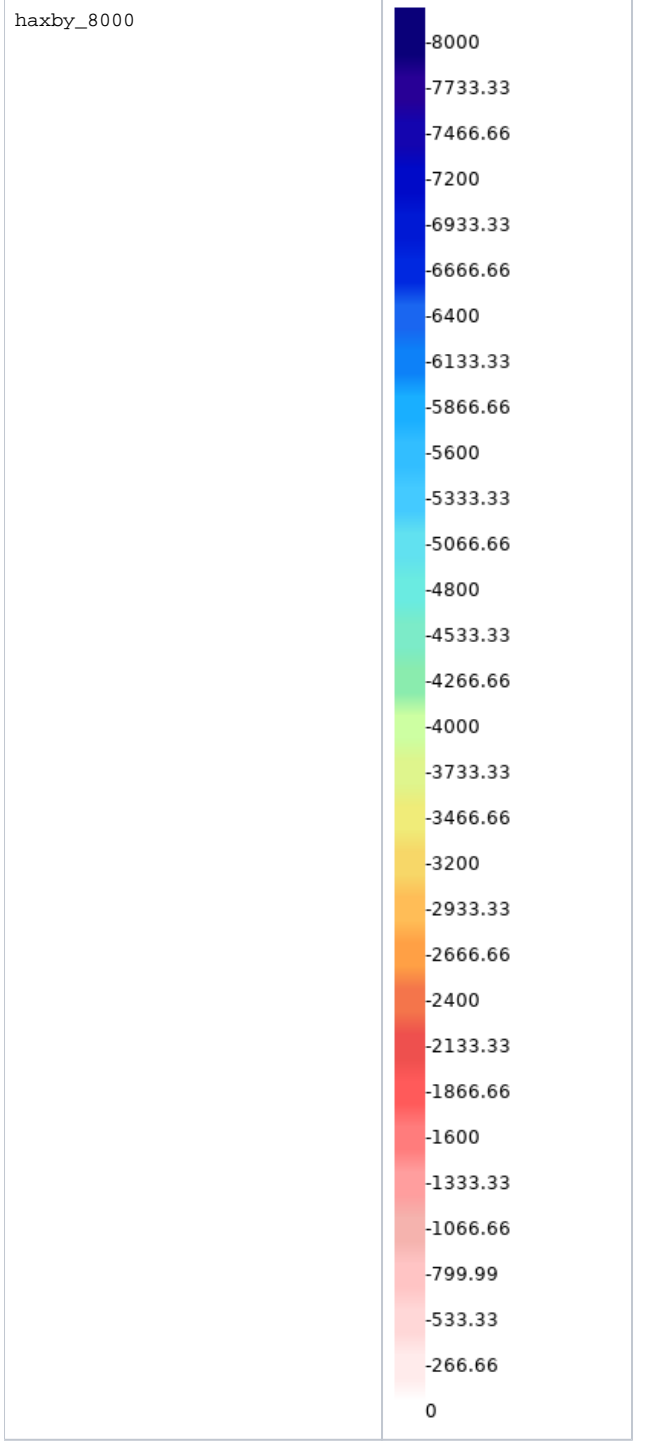

### Template/Dynamic Styles

There are eight "empty" styles available which can be manipulated to one's needs. If used without any changes they will default to values between 0 and 1 being mapped to a viridis color ramp (with 3 to 9 defined color steps) or to a two-step black-white color ramp. In between these defined color steps a value's color will gradually change. The following table shows styles template\_2col and template\_5col as examples. Style names go up to templat e\_9col .

Color (RGB hexvalue), opacity, value (quantity) and label (how it appears in the legend) are variables which can be specified explicitly in a GetMap request.

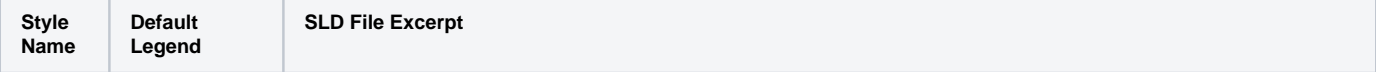

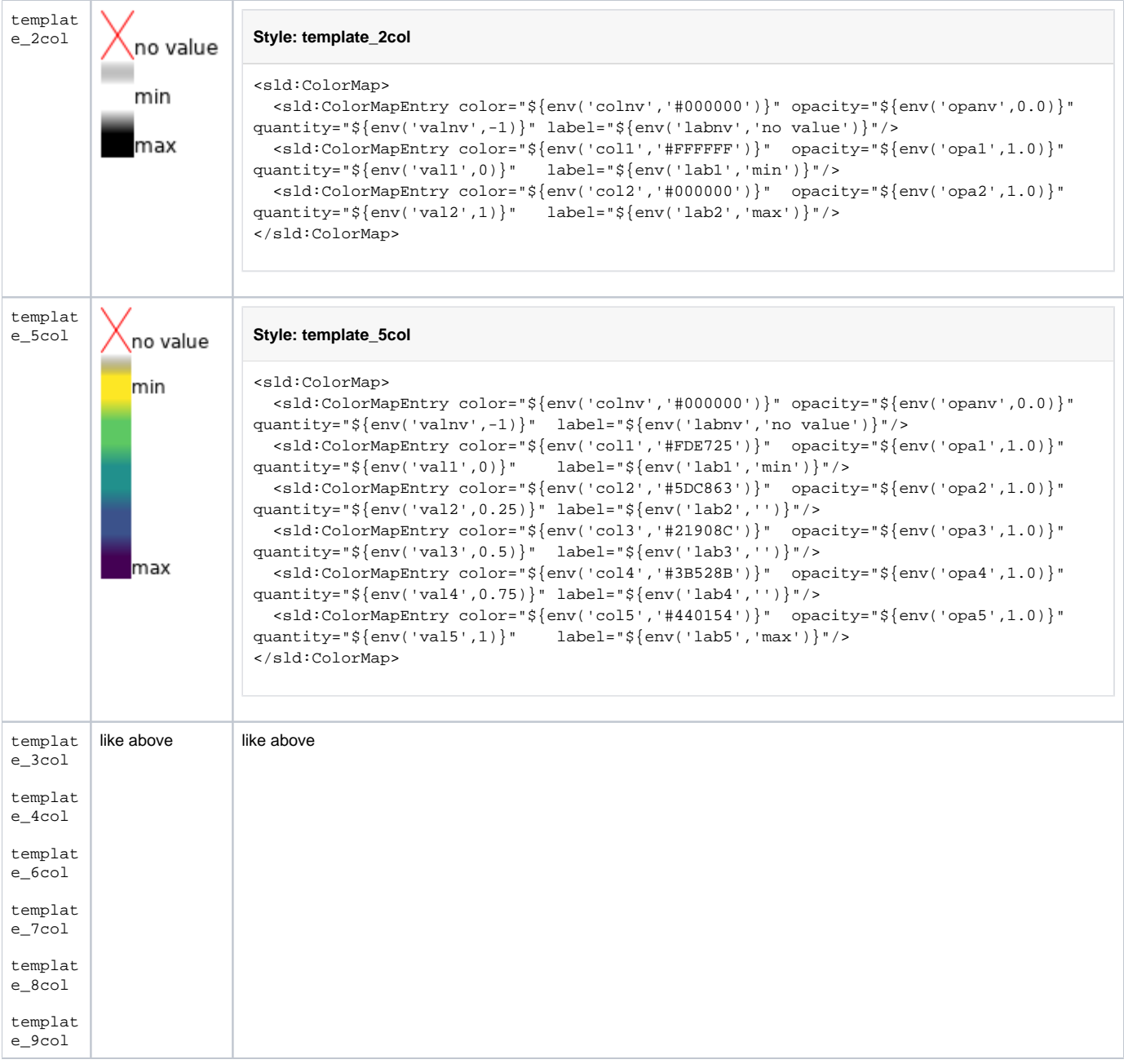